# Computer Graphics Course 2005

Arcball User Interface Background for ex2

#### **Arcball User Interface**

- #Motivation: UI for intuitive rotation of 3D objects using the mouse
- ★Problem: mouse coordinate are in 2D
- #Solution: assign 3D coordinate to each 2D screen coordinate

#### Arcball UI

- 1. Each 2D point is mapped to a point on a (hemi)sphere located at the center of the screen
- 2. 2D mouse motion translated to 3D motion on the sphere
- 3. Rotation angle and axis extracted from motion on the sphere

### **Arcball UI: Mapping to Sphere**

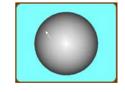

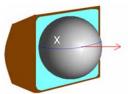

## 1. Mapping to Sphere

$$(x,y)\alpha\begin{cases} (x,y,0) & \text{in case } \sqrt{x^2 + y^2} > R\\ (x,y,\sqrt{R^2 - x^2 - y^2}) & \text{otherwise} \end{cases}$$

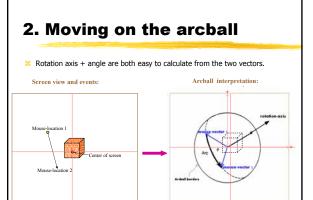

## 3. Extracting rotation parameters

- **\***Rotation axis: is the vector normal to the plane spanned by the two mouse vectors.
  - $\triangle R = m1 \times m2$
- **\***Rotation angle is the angle between those two vectors.
  - $\triangle$ a = 2 \* acos(m1\*m2)

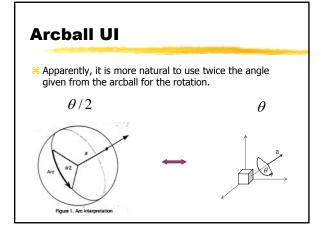

# **Arcball Property**

- \*Two combined arcs are equal to the arc beginning with the first arcs beginning point and ending with the second arc ending point.

Figure 2. Arc combination